```
CS 2810 April·19 Dec 4
```

Admin: 

TRACE participation update ~ 50% participation HW9 due Weds April 27

Bayes Nets!

- compute multiple target vars from multiple evidence vars

. . . . . . . - conditional independence

-P(ABC|XYZ) = P(ABCXYZ) / P(XYZ)

see "Probabilisitic Graphical Models" Daphne Koller & Coursera course).

## Conditional Independence

(algebraic) definition:

We say that X, Y conditionally independent (given Z) if:

P(X|Y, Z) = P(X|Z) and P(Y|X|Z) = P(Y|Z)

Example: F and T are conditionally independent given W

- Marathon (F) orecasted weather (day before)
- Observed (W)eather day of marathon
- Average (T)ime of runners on course

If the forecasted weather is "good" then run times will be lower.

- in general, F and T and dependent
- Given that we observe the actual weather, then the forecast no longer informs average run time.
  - after observing the particular W, F and T are independent.

(intuitive) definition: the only way X and Y influence is each other is through Z

Bayesian Network (Bayes Net)

(formally):

A directed, acyclic graph which represents conditional distributions / independences between a set of random variables.

each node represents a random variable directed edges represent conditional distributions any node without inward edges has prob specified (its part of "bayes net" too!)

(informally):

a network which describes how random variables influence each other. can be used to compute conditional probabilities of interest

WHAT ARE BMES NETS

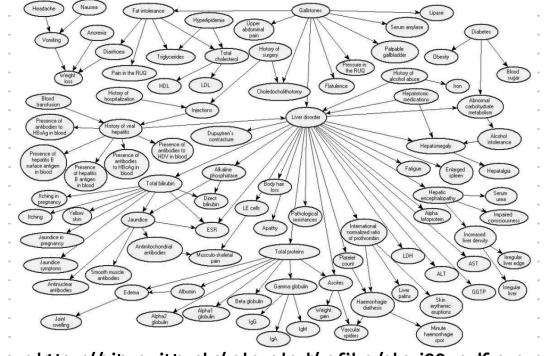

source: https://sites.pitt.edu/~druzdzel/psfiles/cbmi99a.pdf

Bayes nets allow us to incorporate multiple pieces of evidence into some conditional prob of interest:

given a person has:

- symptom 4
- symptom 11
- risk factor 7

whats the prob of liver disorder?

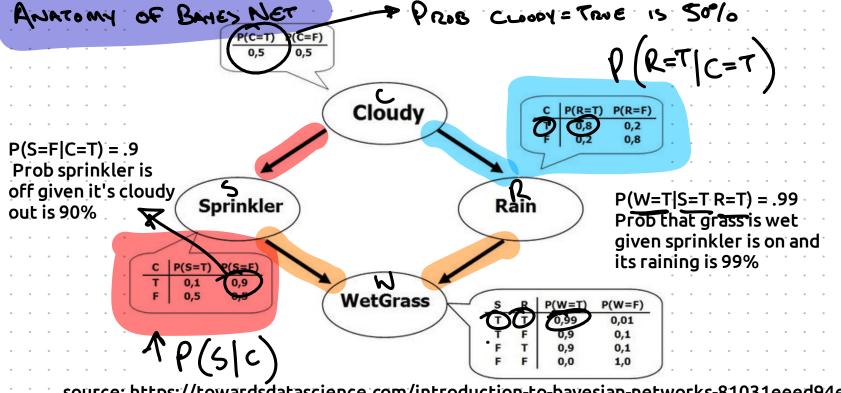

source: https://towardsdatascience.com/introduction-to-bayesian-networks-81031eeed94e

(OUR CONTENTION) VET NOTATION EVENT NO THIEF (quick) ICA 1: Each random variable is denoted with a capital what's prob of earthquake? letter (T for Thief). Each outcome in sample space given a thief in house, but no has its own lowercase earthquake, what's prob letter: alarm goes off? t0 = no thief t1 = thief interpretation question: - is alarm better at detecting thieves or earthquakes? (Dog) t1, e1 - which sound bothers the dog more, the alarm or doorbell? a1, d0 < planties

## In Class Assignment 2:

Estimate / intuite the four probabilities below, which are greater / lesser / equal to other probs?

- 1. What is the prob of thief? P(t1) = .01
- 2. Given that alarm is going off, what is prob of thief?
- P(t1|a1) > P(t1). intuition: a1 and t1 positive correlated
- 3. Given that alarm is going off & dog is barking, what is prob of thief?
- P(t1|a1, b1) = p(t1|a1)
- 4. Given that alarm is going off, dog is barking & earthquake, what is prob of thief?
- P(t1|a1, b1, e1) < P(t1|a1, b1)

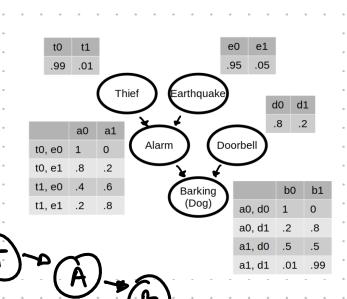

## How do we compute conditional probabilities from a Bayes Net?

#### With a computer:

Step 1: Rewrite conditional probability without conditional

Step 2(c): In a spreadsheet, compute prob of every possible combination of outputs for all vars.

Step 3(c): Computer the needed probabilities from step 1 via marginalization.

#### With algebra:

Step 1: Rewrite conditional probability without conditional

Step 2(a): rewrite each conditional probability using only probabilities given in Bayes Net

- add variables via marginalization
  - $P(A) = \sum_{b} P(A, b)$
- factor joint distributions into given conditional probabilities:
  - P(A, B) = P(B|A) P(A)
- utilize given independence relationships between variables

$$P(A, B) = P(A) P(B)$$

Step 3(a): plug in values

Step 1: write conditional probabilities as ratio of (not conditional) probabilities

P(t, a, b) = P(t, a, b)

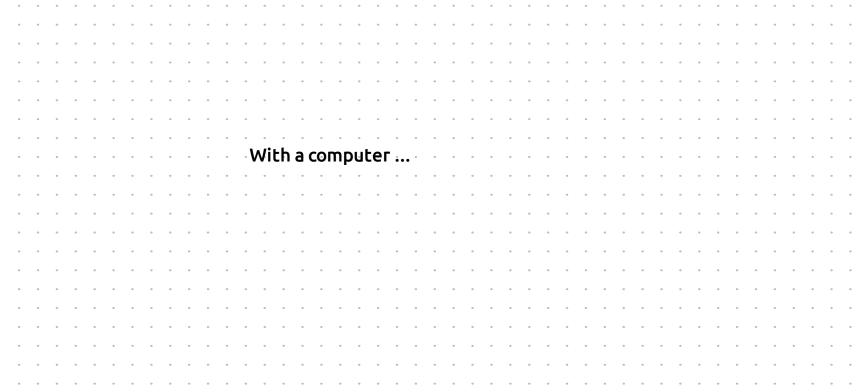

Step 2(c): In a spreadsheet, compute prob of every possible combination of outputs for all vars

|             | •   | •          | •  |     |    | B: Barking > | D: Doorbell | A: Alarm | T: Thief | E: Eartho | Įu∌ l | P(BDATE) |
|-------------|-----|------------|----|-----|----|--------------|-------------|----------|----------|-----------|-------|----------|
| •           | •   | •          | •  | • 1 | -, | <b>3</b> 0   | d0          | a0       | tO       | e0        |       | 0.7524   |
|             | ۰   | ۰          | ٠  |     |    | b0           | d0          | a0       | t0       | e1        |       | 0.03168  |
|             |     | -          |    |     |    | b0           | d0          | a0       | t1       | e0        |       | 0.00304  |
|             | er. | 1          |    |     |    | b0           | d0          | a0       | t1       | e1        |       | 8E-05    |
|             |     |            | .1 | riE | رر | b0           | d0          | a1       | tO       | e0        |       | 0        |
| الريخ<br>ان |     | <b>6</b> 1 | 31 | •   | ٠  | b0           | d0          | a1       | t0       | e1        |       | 0.00396  |
| C. 5        | 200 |            | ٠  | ۰   | ۰  | b0           | d0          | a1       | t1       | e0        |       | 0.00228  |
| ب<br>اد     | ٠   |            |    |     |    | b0           | d0          | a1       | t1       | e1        |       | 0.00016  |
|             |     | L          | 7  |     | ۰  | b0           | d1          | a0       | t0       | e0        |       | 0.03762  |
| V           | -   |            | Ť  |     |    | b0           | d1          | a0       | t0       | e1        |       | 0.001584 |
| • •         | ۰   | •          | •  | •   | ۰  | b0           | d1          | a0       | t1       | e0        |       | 0.000152 |
| •           | ٠   | ۰          | ٠  | ۰   | ٠  | b0           | d1          | a0       | t1       | e1        |       | 4E-06    |
|             | ۰   |            | ٠  | ۰   | ۰  | b0           | d1          | a1       | t0       | e0        | _ \   | 0        |
|             |     |            |    |     |    | b0           | d1          | a1       | t0       | e1        |       | 1.98E-05 |
|             |     |            |    |     |    | b0           | d1          | a1       | t1       | e0        |       | 1.14E-05 |
|             | -   | -          |    | -   | -  | b0           | d1          | a1       | t1       | e1        |       | 8E-07    |
| •           | ۰   | ۰          | ٠  | ۰   | ۰  | b1           | d0          | a0       | tO       | e0        |       | 0 '      |
|             | •   | •          | ٠  | •   |    | b1           | d0          | a0       | tO       | e1        |       | 0        |
|             |     |            |    |     |    |              |             |          |          |           |       |          |

PROR

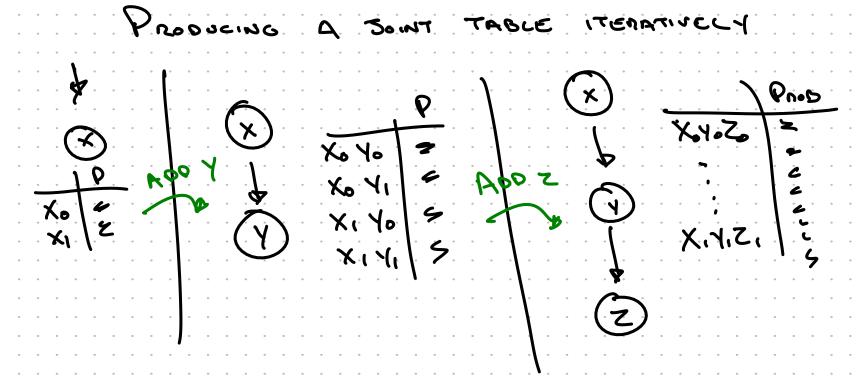

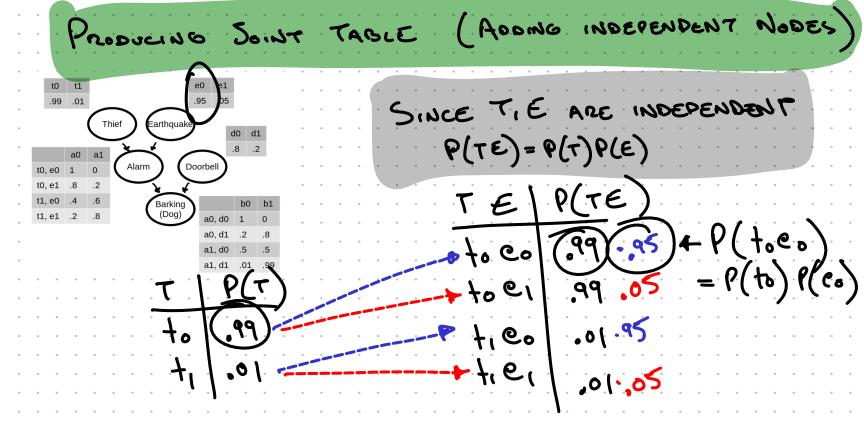

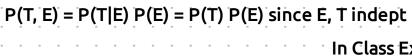

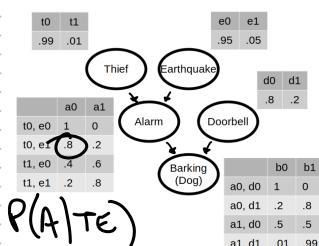

In Class Exercise (don't submit):

Build the joint distribution table for the bayes net on the left.

(You needn't submit for credit. You can check your work with the given final answer csv on website)

$$P(ATE) = P(A|TE) P(TE) = P(A|TE) P(T)P(E) since T, E are independent$$

P(DATE) = P(D|ATE) P(ATE) = P(D) P(ATE) since D is independent of ATE

P(BDATE) = P(B|DATE) P(DATE) = P(B|DA)P(DATE) since B is conditional indep of TE given DA

MARGINALIZING IN. X Y Z / Pros Xo Yo Zo /14 1 X. 1 Y. 2, 1 D COMPUTE P(XOZO) Ko Y Zo O = P(x0 40 Z0)+ P(x0 4,20) X6 . Y. Z1 14 + 0 = 14 . X, . Y, . Z. X, Y, Z, \ O X1 4, Z. 10 

MARGINALIZING IN SOINT TABLE (step 3c)

COMPUTE P

COMPUTE  $P(X_0) = 1/4$ COMPUTE  $P(X_0) = 1/4 = 3/8$ 

# Putting it all together:

Step 1: Rewrite conditional probability without conditional Step 2(c): In a spreadsheet, compute prob of every possible combination of outputs for all vars Step 3(c): Compute the needed probabilities from step 1 via marginalization

Example:

Given alarm is going off and dog is barking, what is the probability of a thief?

$$\rho(t, a_1, b_1) = \frac{\rho(t, a_1, b_1)}{\rho(t, a_1, b_1)} = \frac{\rho(t, a_1, b_1)}{\rho(a_1, b_1)} = \frac{\rho(t, a_1, b_1)}{\rho(a_1, b_1)} = \frac{\rho(t, a_1$$

iven that alarm is going off & dog is barking, what is prob of thief?  $P(h \mid \alpha, b) = .381$ 

P(a1, t1) = 0.0061 p(a1) = 0.016 p(t1|a1) = 0.38125 P(a1, t1) = 0.0061 p(t1|a1) = 0.38125 P(a1, t1) = 0.0061 p(t1|a1) = 0.38125 1. What is the prob of thief?  $P(t_1) = 0.01$ 

2. Given that alarm is going off, what is prob of thief?

4. Given that alarm is going off, dog is barking & earthquake, what is prob of thief?

Answer each question below with one sentence (please avoid algebraic motivations and

appeal to our intuition): - Why is the prob of 2 greater than the prob of 1?

- Why is the prob of 3 equal to the prob of 2? - Why is the prob of 4 less than the prob of 2?  $P(t_i|a_ib_ie_i) = \underbrace{P(t_ia_ib_ie_i)}_{p(a_ib_ie_i)}$ 

$$P(t_i|a_ib_ie_i) = \underbrace{P(t_ia_ib_ie_i)}_{p(a_ib_ie_i)} =$$

## How do we compute conditional probabilities from a Bayes Net?

#### With a computer:

Step 1: Rewrite conditional probability without conditional

Step 2(c): In a spreadsheet, compute prob of every possible combination of outputs for all vars.

Step 3(c): Computer the needed probabilities from step 1 via marginalization.

#### With algebra:

Step 1: Rewrite conditional probability without conditional

Step 2(a): rewrite each conditional probability using only probabilities given in Bayes Net

- add variables via marginalization
  - $P(A) = \sum_{b} P(A, b)$
- factor joint distributions into given conditional probabilities:
  - P(A, B) = P(B|A) P(A)
- utilize given independence relationships between variables

$$P(A, B) = P(A) P(B)$$

Step 3(a): plug in values

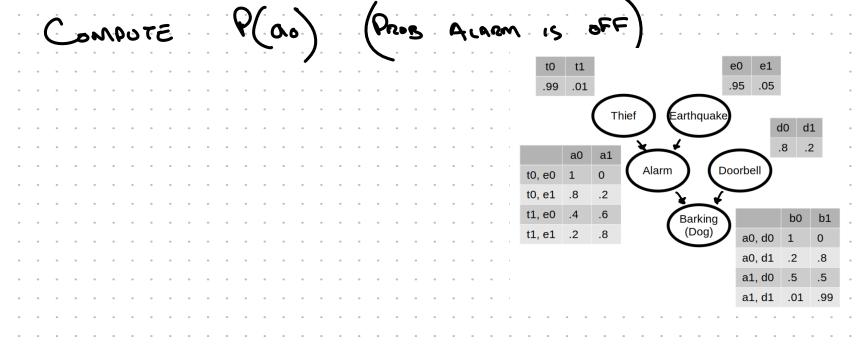

$$P(a_{0}) = \underbrace{\sum_{t \in A_{0}} P(a_{0} + e_{0})}_{t \in A_{0}} P(a_{0} + e_{0}) P(a_{0}) P(e_{0})$$

$$= P(a_{0} \mid a_{0} \mid b_{0}) P(a_{0} \mid b_{0} \mid b$$

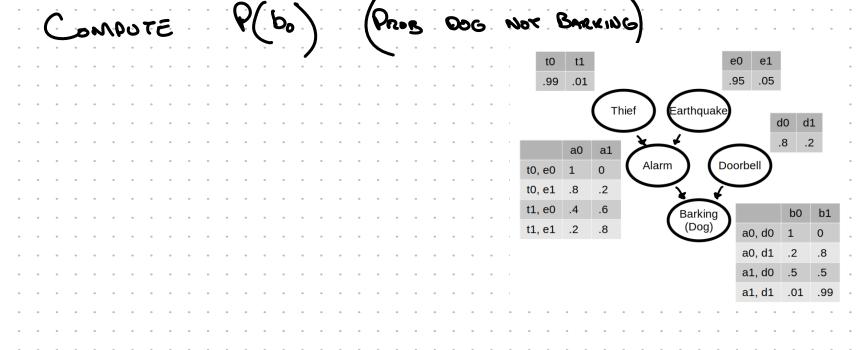

. . . .

. . . .

EXTRA: NOT ON HN OR QUIZ TOPOLOGICAL SORT OF DIRECTED GRAPH ONDER NODES SO THAT IF EDGE XIY EXISTS THEN X IS IN LIST BEFORE Y A,B,C 15 TOPO SOUTED A,C,B IS NOT TOPO SONTED WE MUST GOD NOOES IN BMES NET IN . . . TOPO ORDERING.